## **HTML УРОК №2**

• HTML-таблицы

**HTML-таблицы** упорядочивают и выводят на экран данные с помощью строк или столбцов. Таблицы состоят из ячеек, образующихся при пересечении строк и столбцов.

**Ячейки таблиц** могут содержать любые HTML-элементы, такие как заголовки, списки, текст, изображения, элементы форм, а также другие таблицы. Каждой таблице можно добавить связанный с ней заголовок, расположив его перед таблицей или после неё.

Таблицы больше не используются для вёрстки веб-страниц и компоновки отдельных элементов, потому что такой приём не обеспечивает гибкость структуры и адаптивность сайта, существенно увеличивая HTML-разметку.

Для всех элементов таблицы доступны глобальные атрибуты, а также собственные атрибуты.

Таблица создаётся при помощи парного тега **<table></table>.** Данный тег является контейнером для элементов таблицы и все элементы должны находиться внутри него. Например, с помощью данной разметки можно создать таблицу, состоящую из двух столбцов и двух строк:

<table>

<tr><th>текст заголовка</th><th>текст заголовка</th></tr> <tr><td>данные</td><td>данные</td></tr> </table>

Строки или ряды таблицы создаются с помощью тега <tr>. Количество горизонтальных строк таблицы определяется количеством парных тегов <tr></tr>.

```
<table border="1" width="600">
    <tr>
        <th>текст заголовка</th>
        <th>текст заголовка</th>
    \langle/tr>
    <tr>
        <td>данные</td>
        <td>данные</td>
    \langle/tr>
</table>
```
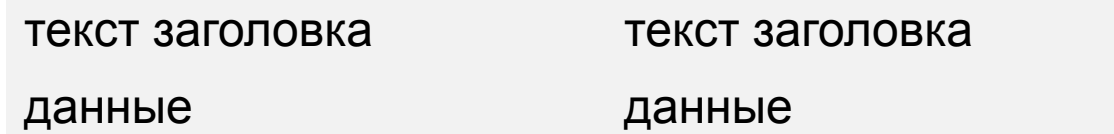

## **Атрибуты**

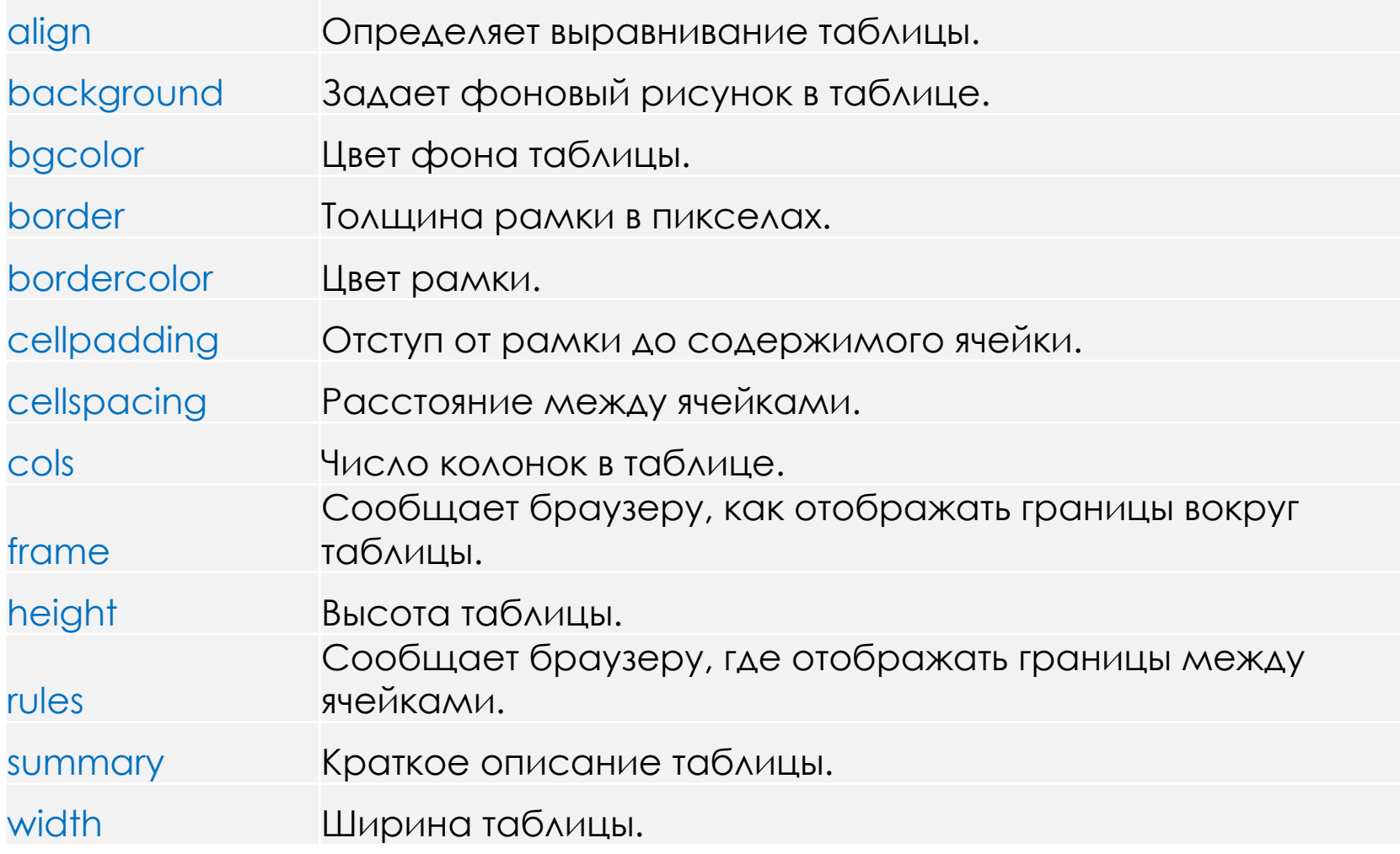

## **Как объединить ячейки таблицы**

Атрибуты **colspan** и **rowspan** объединяют ячейки таблицы. Атрибут **colspan** задает количество ячеек, объединенных по горизонтали, а **rowspan** — по вертикали.

```
<table border="1">
     <tr>
         <td>пункт 1</td>
         <td>пункт 2</td>
         <td>пункт 3</td>
         <td>пункт 4</td>
    \langle/tr>
     <tr>
         <td>пункт 5</td>
         <td>пункт 6</td>
         <td>пункт 7</td>
         <td>пункт 8</td>
    \langle/tr>
</table>
```
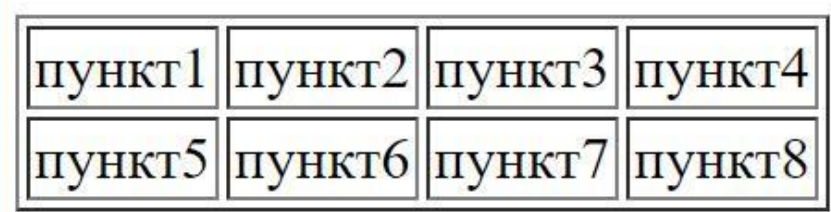

```
<table border="1">
     <tr>
          <td rowspan="2">пункт1</td>
         <td>пункт2</td>
         <td>пункт3</td>
         <td>пункт4</td>
    \langle/tr>
     <tr>
         <td>пункт5</td>
         <td>пункт6</td>
         <td>пункт7</td>
    \langle/tr>
</table>
```

```
пункт2 пункт3 пункт4
ITYHKT
       |пункт5||пункт6||пункт7
```

```
<table border="1">
     <tr>
         <td rowspan="2">пункт1</td>
         <td>пункт2</td>
         <td>пункт3</td>
         <td>пункт4</td>
    \langle/tr>
     <tr>
         <td>пункт5</td>
          <td colspan="2">пункт6</td> 
    \langle/tr>
</table>
```
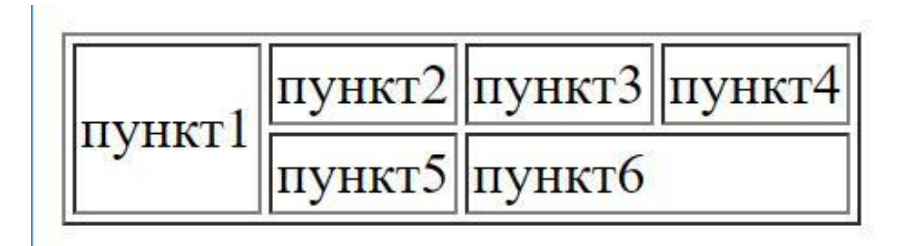

```
<table border="1" width="800" align="center" bgcolor="#afa">
   <caption>Перечень продуктов</caption>
   <tr>
     <th>№ п/п</th>
      <th>Наименование товара</th> 
      <th>Цена за ед. изм., сом.</th>
  \langle/tr>
   <tr>
     \langle \text{td}>1.\langle \text{td}\rangle <td>Томаты свежие</td>
      <td>69,00</td>
  \langle/tr>
   <tr>
    \langle \text{td}>2. \langle \text{td}> <td>Огурцы свежие</td>
      <td>48,00</td>
  \langle/tr>
   <tr>
      <td colspan="2" align="right">ИТОГО:</td><td>1168,80</td>
  \langle/tr>
</table>
```
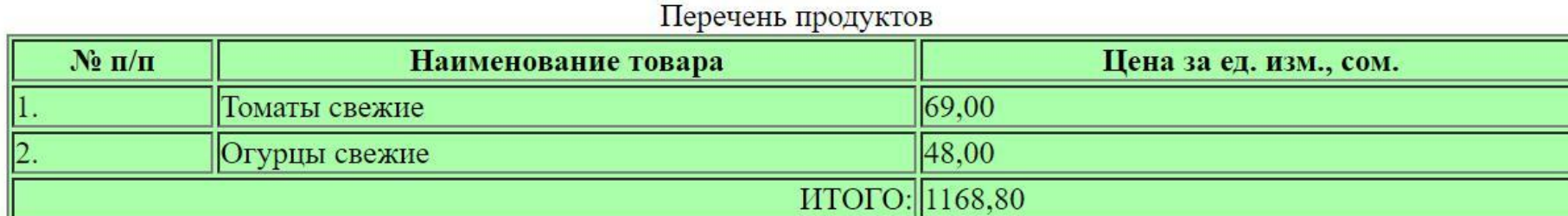